#### <<Oracle Database 10g >>

<< Oracle Database 10g PL/SQL >>

- 13 ISBN 9787302118923
- 10 ISBN 7302118922

出版时间:2005-11

 $1 \quad (2005 \quad 11 \quad 1)$ 

页数:668

字数:1082000

extended by PDF and the PDF

http://www.tushu007.com

### <<Oracle Database 10g >>

 $O$ racle $\qquad \qquad \qquad \qquad \qquad \qquad \text{PL/SQL}$ 

, tushu007.com

人工程序, 2012年, 2013年, 2013年, 2014年, 2014年, 2014年, 2014年, 2014年, 2014年, 2014年, 2014年

PL/SQL

PL/SQL

# <<Oracle Database 10g >>

Scott Urman Oracle Diagnostic and Defect Resolution **Calculation** Oracle

Uman Uman **Discrete 8i Advanced PL/Programming** 

# <<OracleDatabase 10g>>

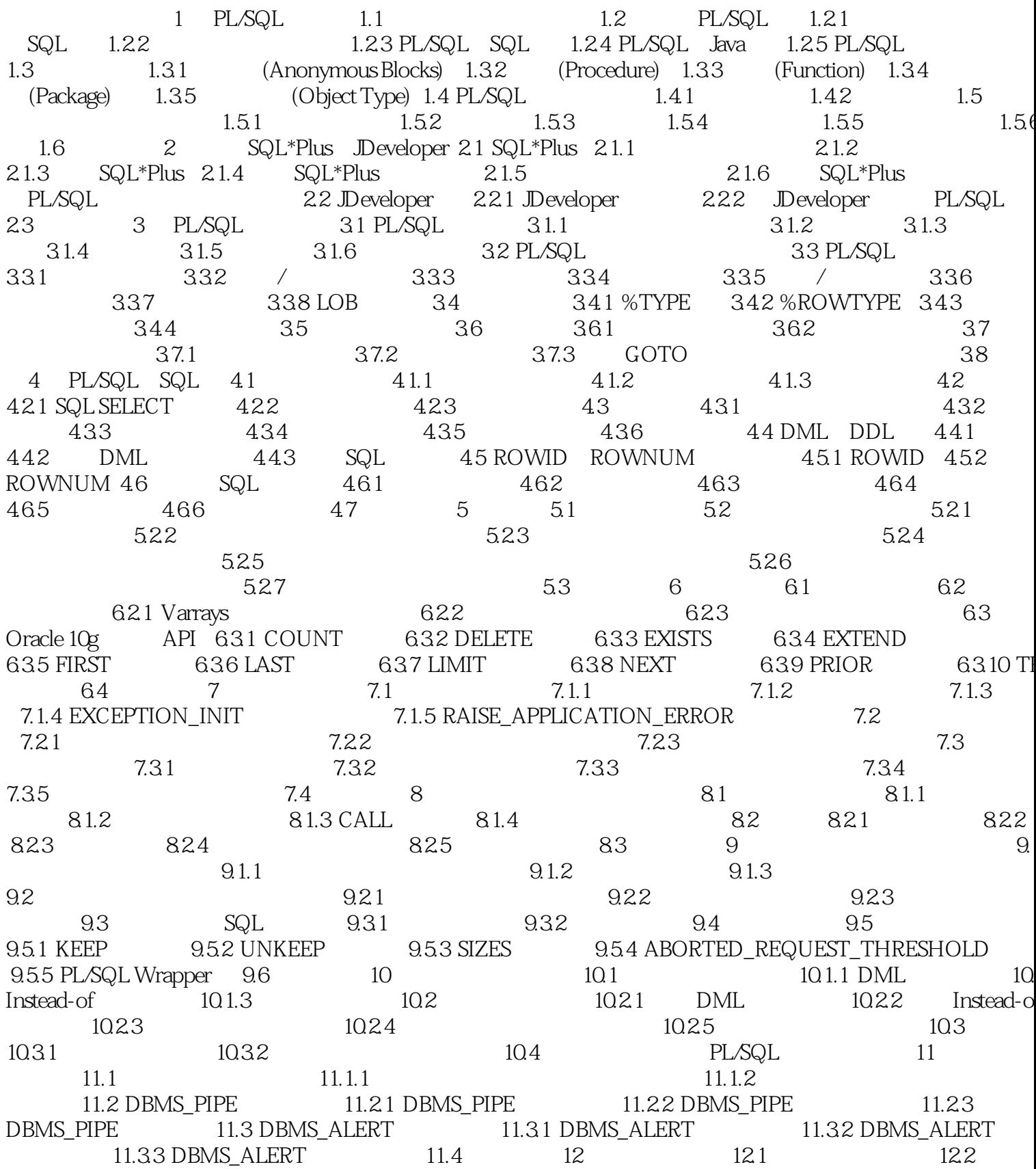

# <<OracleDatabase 10g>>

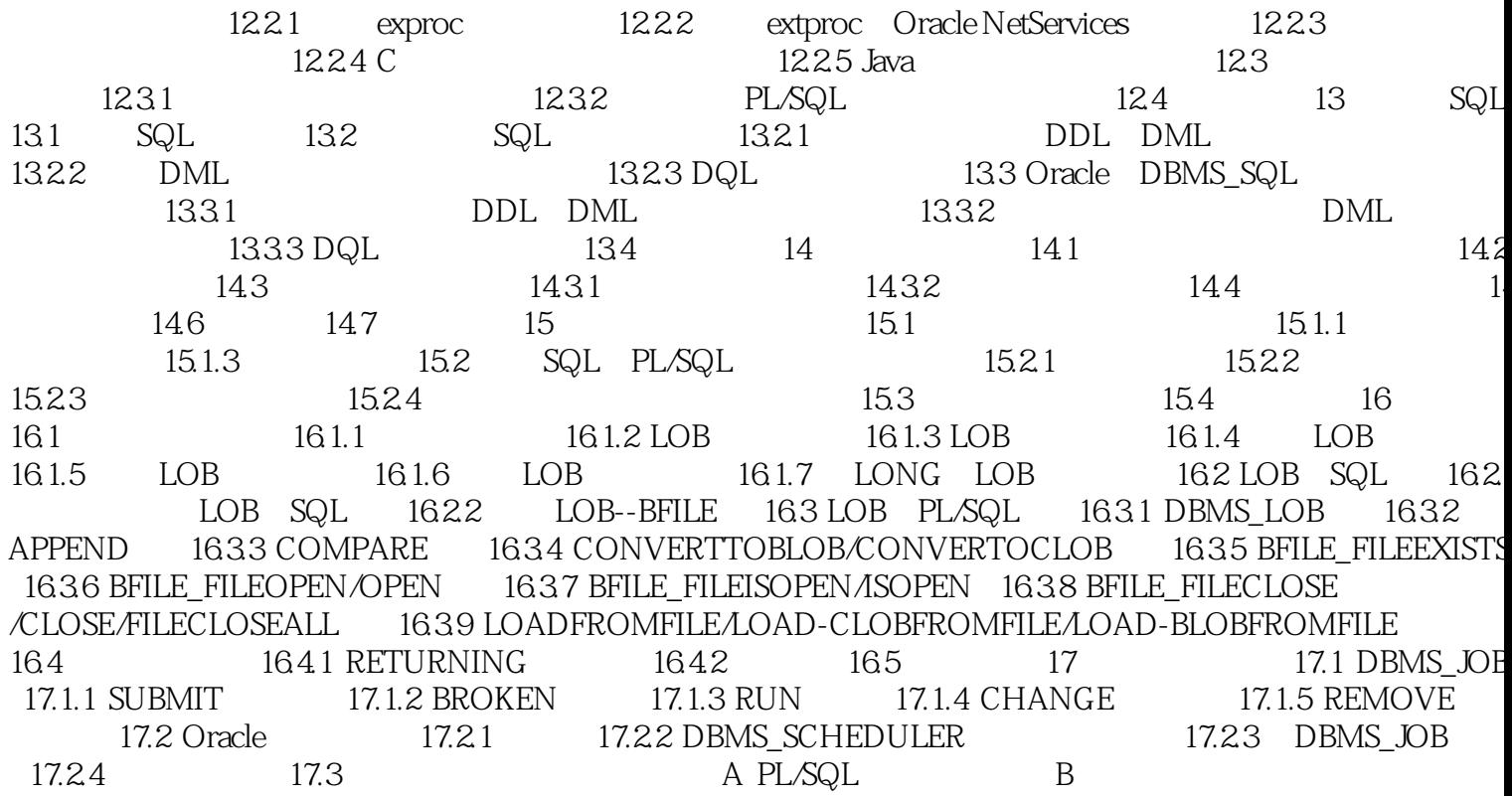

### <<Oracle Database 10g >>

 《Oracle Database 10g PL/SQL程序设计》是一部针对0racle数据库技术开发的指导用书,内容主要  $SQL*Plus$  JDeveloper PL/SQL

### <<Oracle Database 10g >>

本站所提供下载的PDF图书仅提供预览和简介,请支持正版图书。

更多资源请访问:http://www.tushu007.com